# **SERVICIOS PARA PLATAFORMAS EDUCATIVAS: LABORATORIOS Y APLICACIONES**

M. CASTRO<sup>i</sup>, M. LLAMAS<sup>2</sup>, G. DÍAZ<sup>1</sup>, E. SAN CRISTÓBAL<sup>1</sup>, S. MARTÍN<sup>1</sup>, R. GIL<sup>1</sup>, M. TAWFIK<sup>1</sup>, M. CAEIRO<sup>2</sup>, J. FONTENLA<sup>2</sup>, R. PASTOR<sup>3</sup>, R. HERNÁNDEZ<sup>3</sup>, S. ROS<sup>3</sup>, A. PESQUERA<sup>4</sup>, J. GARCÍA-ZUBÍA $^{\rm 5}$ , P. ORDUÑA $^{\rm 5}$ , J.M. GÓMEZ $^{\rm 6}$ , E. TOVAR $^{\rm 7}$ , Ó. MARTÍNEZ-BONASTRE $^{\rm 8}$ Y LL. VICENT<sup>9</sup>

<sup>1</sup>*Departamento de Ingeniería Eléctrica, Electrónica y de Control. Escuela Técnica Superior de Ingeniería Industrial. Universidad Nacional de Educación a Distancia. Madrid, España. [mcastro, gdiaz, elio, smartin, rgil, mtawfik]@ieec.uned.es* 2  *Universidad de Vigo. Vigo, España. [martin, Manuel.Caeiro, jfontenla]@det.uvigo.es* <sup>3</sup>*Departamento de Sistemas de Comunicaciones y Control. Escuela Técnica Superior de Ingeniería Informática. Universidad Nacional de Educación a Distancia. Madrid, España. [rpastor, roberto,sros]@scc.uned.es*  4  *Innova. UNED. Madrid, España. apm@innova.uned.es* 5  *Universidad de Deusto. Bilbao, España. zubia@eside.deusto.es, porduna@tecnologico.deusto.es*  6  *Universidad de Castilla-La Mancha. Toledo, España. josemanuel.gomez@uclm.es* 7  *Universidad Politécnica de Madrid. Madrid, España. etovar@fi.upm.es* 8  *Universidad Miguel Hernández. Alicante, España. oscar.martinez@umh.es* 9  *Universidad La Salle. Barcelona, España. vicent@salle.url.edu* 

*Un gran número de carreras y de asignaturas requieren que el alumno adquiera tanto conocimiento teórico como unas habilidades o conocimiento práctico que le permitan desarrollar su trabajo de una forma adecuada durante toda su vida profesional.* 

*En el ámbito de la educación a distancia, personalizada o blended learning, los conocimientos teóricos y prácticos deben presentarse al alumno de tal forma que el profesor pueda evaluar o seguir los progresos del alumno y el alumno pueda comunicarse con su tutor, autoevaluarse y colaborar con sus compañeros.* 

*Actualmente existen dos tipos de soluciones: los sistemas de gestión de aprendizaje (LMS) o plataformas educativas que permiten mostrar el contenido de uno o varios cursos de forma organizada y controlada, y los laboratorios virtuales remotos que dependiendo del tipo de laboratorio permitirá simular prácticas de laboratorio o utilizar Hardware de forma remota..* 

*En este artículo se describe una solución para unir ambas soluciones en una única, de tal forma que se facilite al profesor y al alumno trabajar con una sola herramienta de una forma rápida sencilla. Por supuesto, esta solución deberá proporcionar los servicios de un LMS (autenticación, herramientas colaborativas, etc.) y las funcionalidades que ofrece un laboratorio web o remoto* 

*Palabras clave: Plataformas educativos, integración de servicios, laboratorios.* 

## **1. Introducción**

La educación a distancia a través de Internet (online) ha experimentado en los últimos años un gran crecimiento. En Estados Unidos, unos 3,9 millones de personas estudiaban en 2007 algún curso de educación superior virtualmente, un 12% más que el año anterior, mientras la población universitaria total creció un 1,2%, según las cifras del estadounidense Sloan Consortium. En España, aproximadamente el 30% de la oferta de programas de posgrado es ya online, según datos del Instituto Universitario de Posgrado (IUP) [1].

Así en la UNED desde hace años ya se están utilizando los sistemas de gestión del aprendizaje o Learning Management Systems (LMS) que ofrecen:

- Al profesor. Herramientas de organización de contenido, herramientas de comunicaciones, estándares e-learning para la reutilización de material didáctico, etc.
- Al alumno. Acceder al material de un curso desde cualquier PC que disponga de una conexión a internet, estar en contacto con el profesor y con sus compañeros de cursos a través de un conjunto de herramientas de comunicación, etc.

Los sistemas de gestión del aprendizaje como ALF o WEB-CT están siendo utilizados para facilitar el aprendizaje teórico de un alumno. Pero, ¿Cómo el alumno obtiene las habilidades prácticas necesarias para desarrollar con éxito su trabajo? Para dar respuesta a esta pregunta, se desarrollaron los laboratorios virtuales, que facilitan al alumno el aprendizaje de ciertas habilidades prácticas desde cualquier lugar y en cualquier momento, un ejemplo es la universidad de Deusto que está utilizando estos para sus asignaturas de electrónica.

Por lo que hemos visto hasta ahora existen dos soluciones que facilitan al alumno un aprendizaje "completo": los sistemas de gestión del aprendizaje y los laboratorios virtuales. En este artículo pretendemos dar una visión global de cada una de ellos y explicar el proyecto que desde el departamento de ingeniería eléctrica, electrónica y de control de la UNED, junto con otras universidades, Universidad de Deusto, Politécnica de Madrid, etc. Se está llevando a cabo para integrar ambas soluciones en una única solución.

## **2. Sistemas de Gestión de Aprendizaje**

Un sistema de gestión de aprendizaje (Fig. 1) es un software que permite mostrar contenido teórico de una forma organizada y controlada. Algunos de los servicios que ofrecen son:

- Servicios de administración. Permite el registro de usuarios, creación de roles, asignación de tutores, etc.
- Gestionar el contenido. Permite establecer una estructura jerárquica de los contenidos. Es importante mencionar que existen organizaciones e iniciativas dedicadas a desarrollar estándares de aprendizaje, así:
	- IMS Global Learning Consortium [2]. Se dedica a la definición y creación de estándares. Algunos de sus estándares son: Los paquetes de contenido IMS, IMS-QTI para la creación y reutilización de pruebas de evaluación y el estándar para el diseño de aprendizaje IMS-LD.
- La iniciativa ADL-SCORM [3] que define un modelo de objetos de aprendizaje, un entorno de ejecución y una especificación para la navegación y secuenciación de los objetos de aprendizaje definidos.
- Herramientas de comunicación síncronas como el Chat, videoconferencias, etc.
- Herramientas de comunicación asíncronas como el correo electrónico, los foros, listas de distribución, etc.
- Servicios de evaluación del conocimiento. Permiten establecer cuestionarios, exámenes que permiten que el alumno compruebe sus progresos o al tutor comprobar la evolución de sus estudiantes. Uno de los estándares relacionados con la evaluación y que se ha mencionado anteriormente es el estándar de interoperabilidad de cuestiones y tests de IMS (QTI)
- Servicios de seguimiento de usuarios, donde el profesor puede comprobar cuanto tiempo ha estado el alumno conectado, que acciones ha realizado, etc.

Es necesario mencionar la importancia de la utilización de los estándares por las plataformas. Imagínese que una organización desea cambiarse a otro sistema de gestión del aprendizaje, en este caso se podrían dar dos posibles supuestos:

- 1. La anterior plataforma no soportaba estándares e-learning, por lo tanto, los profesores y la organización se vería obligada a crear de nuevo los cursos, los contenidos, los test de evaluación, etc. Con todo el retraso y esfuerzo que ello supone.
- 2. La anterior plataforma soporta estándares e-learning, en ese caso, simplemente se exportaría los curso, contenidos existente a la nueva plataforma, sin tener que perder tiempo en rehacer lo que ya existe.

Actualmente existen un gran número de plataformas de aprendizaje WebCT-Blackboard, dotLRN, Moodle, Claroline, Sakai etc. Algunas de estas plataformas son de código abierto (dotLRN, Moodle), por lo que es posible modificar, añadir y reutilizar servicios desarrollados por otras universidades u organizaciones. Nosotros en nuestro estudio estamos trabajando con plataformas de código abierto como son: dotLRN y Moodle, ya que utilizan estándares de aprendizaje y permiten conocer su estructura de servicios. Y por tanto, es posible modificar y crear nuevos servicios más fácilmente.

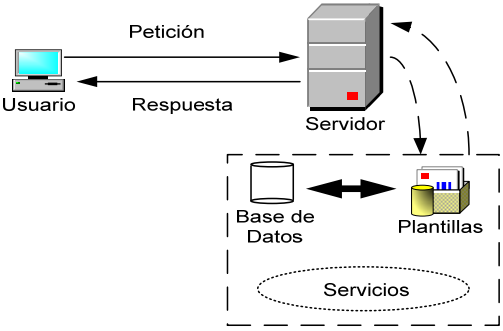

**Figura 1.** Arquitectura de un LMS.

## **3. Laboratorios Virtuales**

Un gran número de organizaciones y universidades necesitan que sus trabajadores o alumnos adquieran además del conocimiento teórico, un conocimiento práctico. Para ello se crean y utilizan los laboratorios físicos. Pero, ¿Qué ocurre si los alumnos no pueden asistir por motivos de tiempo o por estar lejos? Para solucionar estos problemas se han creado los laboratorios virtuales, estos son programas que permiten al alumno realizar sus prácticas en cualquier momento y lugar.

Existen diferentes tipos de laboratorios virtuales [4]- [11]:

- Laboratorios software
- Laboratorios web
- Laboratorios remotos

## 3.1 Laboratorios software

Son programas software que simulan el funcionamiento de un conjunto de instrumentos. El alumno simplemente debe instalarlo en su PC. Dicho PC no necesita conexión a Internet, (Fig. 2).

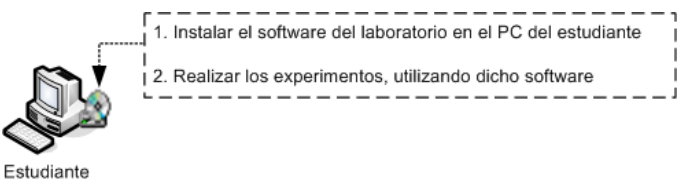

**Figura 2.** Laboratorio software.

Algunas de las desventajas que aparecen en este tipo de laboratorios son:

- Problemas de versiones. Hay ocasiones en que los alumnos no tienen las últimas versiones.
- No existen herramientas colaborativas que permitan el trabajo en grupo.
- No existe posibilidad de que el tutor pueda evaluar de forma continua los progresos realizados por el alumno.
- No trabaja con instrumentos reales.

## 3.2 Laboratorios Web

El alumno se conecta a un servidor web, que es el encargado de servir el programa de simulación. Es necesario un PC con conexión a Internet, (Fig. 3). La principal desventaja de este tipo de laboratorios es que el alumno no trabaja con instrumentos reales.

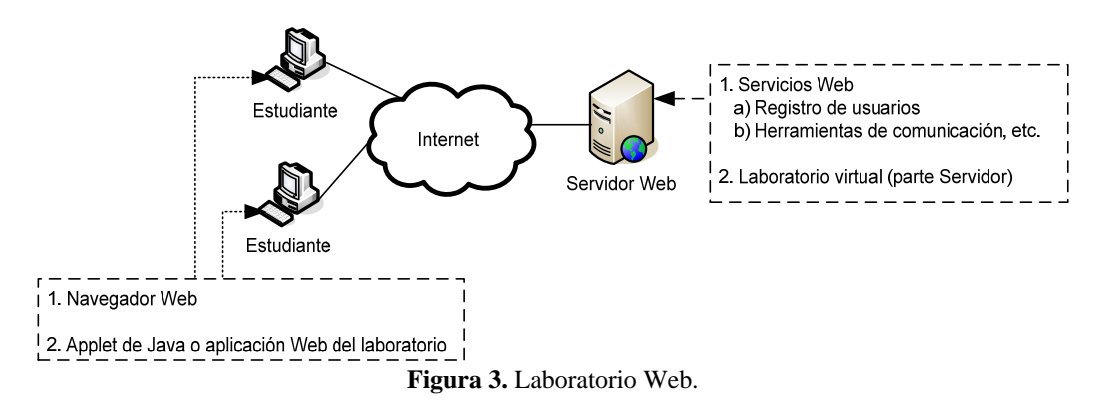

## 3.3 Laboratorios Remoto

El alumno se conecta a un servidor web que le mostrará las imágenes reales de los instrumentos que va a manejar, las acciones que puede realizar y los resultados de esas acciones, (Fig. 4). La principal desventaja es la necesidad de una buena conexión a Internet.

A continuación se describe brevemente la arquitectura de un laboratorio remoto:

- Estudiante. PC con conexión a Internet y un navegador.
- Servidor web. Encargado de mostrar el audio/video del laboratorio, las acciones que puede realizar sobre el laboratorio y los resultados de esas acciones.
- Audio y video. envía el audio y el video de los instrumentos del laboratorio.
- Servidor de base de datos. Contiene la información del laboratorio (experimentos, datos de los alumnos, etc.)
- Controlador. Encargado de recibir las acciones que el alumno manda al servidor web, manejar los instrumentos y devolver los resultados al servidor Web y al servidor de base de datos.

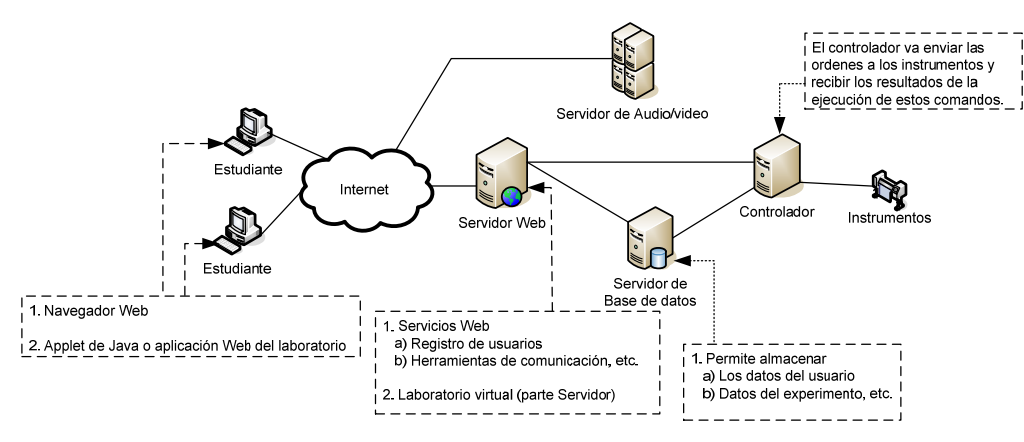

**Figura 4.** Laboratorio Remoto.

#### **4. Integración de laboratorios en LMS**

En los apartados anteriores se han descrito las soluciones que facilitan el aprendizaje teórico y práctico a los alumnos. En la actualidad, estas soluciones trabajan de forma separada y por tanto si un laboratorio quiere añadir herramientas de contenido o de colaboración debería crearlas y así con cada uno de los laboratorios creado, No reutilizan los servicios y estándares que proporcionan los LMS, (Fig. 5).

Desde el departamento de ingeniería eléctrica, electrónica y de control de la UNED y dentro del proyecto S-Lab se está trabajando para crear un middleware capaz de integrar ambas soluciones en una, permitiendo con ello la reutilización de servicios y de estándares e-learning, (Fig. 6).

Por lo tanto la idea es definir una estructura y un middleware capaz de integrar ambas soluciones en una. Permitiendo que el laboratorio pueda servirse de los recursos y características que le ofrece el LMS como e-learning estándar, seguimiento de alumnos, etc. Para realizar esto, hemos estado trabajando y estudiando plataformas de código abierto como son .LRN, Moodle, Claroline, Sakai, etc..

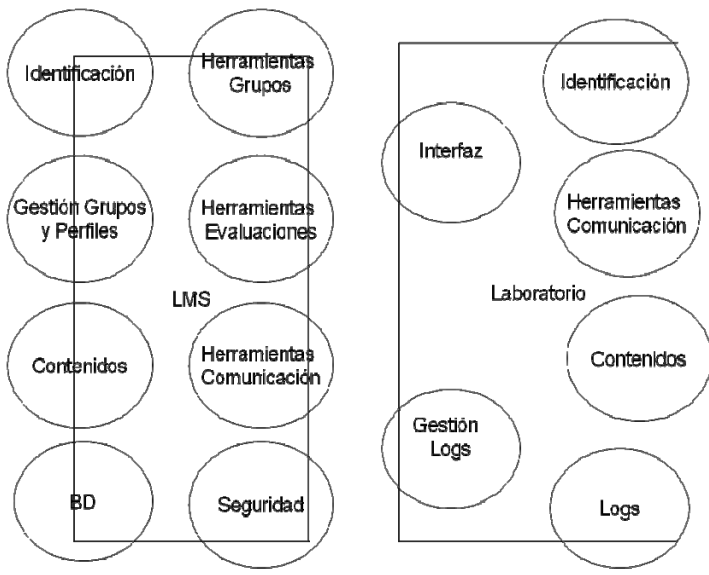

**Figura 5.** Duplicación de servicios.

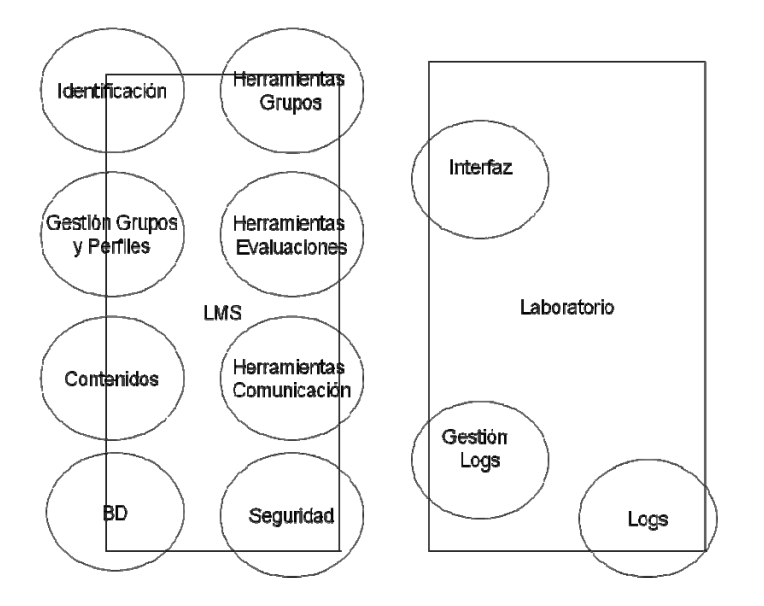

**Figura 6.** Reutilización de servicios.

## **5. Arquitectura y Middleware**

Actualmente se está trabajando en la idea de crear una arquitectura y middleware capaz de comunicar el LMS con el laboratorio, de tal forma que sea posible hacer informes del proceso seguido por el usuario al realizar la práctica, compartir resultados del experimento, etc. (Fig. 7).

Esta arquitectura debería ser una arquitectura escalable, flexible, que aceptara elementos heterogéneos, etc. Por todo ello se ha pensado en una arquitectura orientada a servicios que permita utilizar SOA y ESB, que permitiría la utilización y orquestación de servicios a través de internet y utilizará estándares como WSDL, SOAP, etc.

## **6. Creación de un paquete .LRN y un módulo Moodle para integrar laboratorios virtuales**

Uno de los primeros pasos para desarrollar esta arquitectura es crear una arquitectura para que los LMS puedan conectarse a los laboratorios a través de la web. Por ello uno de los primeros pasos es desarrollar un módulo o paquete que pueda contener:

- 1. Los datos necesarios de conexión, los datos del curso en el que está el laboratorio, etc. Y los almacene en tablas relacionadas con la base de datos del LMS.
- 2. Crear la lógica de negocio para conectar los laboratorios, intercambiar datos, guardar datos en la base de datos, etc.
- 3. Establecer servicios Web para comunicarse con otros sistemas y que llamen a APIs del LMS.

A continuación vamos a ver dos ejemplos de un paquete en .LRN o módulo en Moodle creados para conectar laboratorios y mostrarlos al estudiante dentro de un curso.

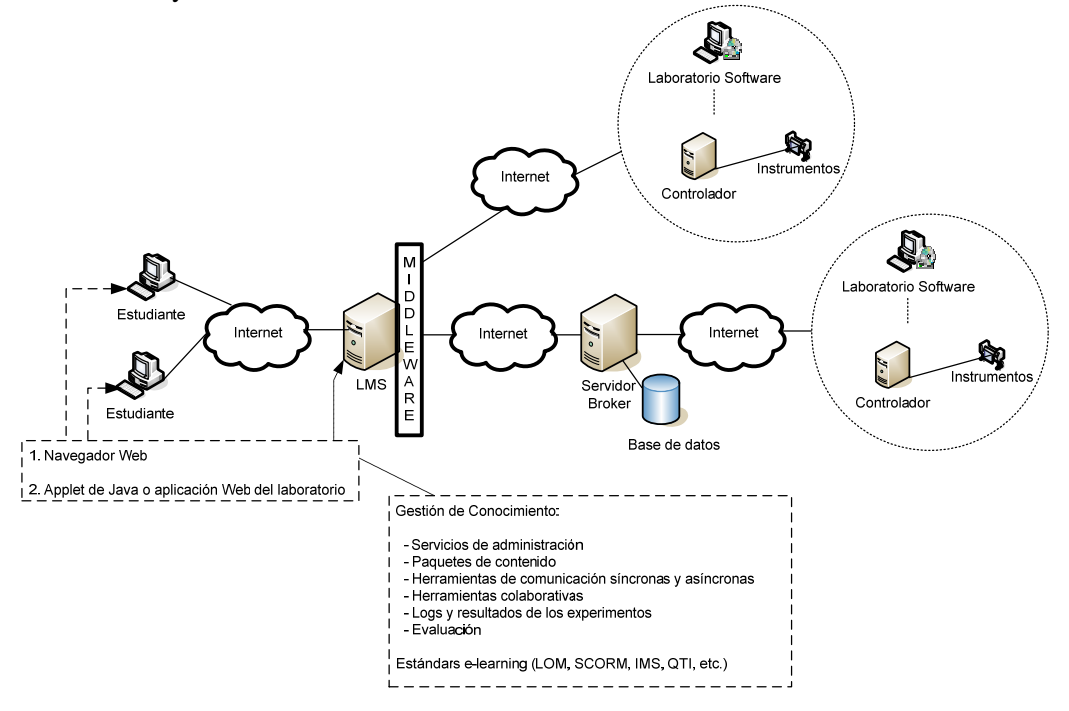

**Figura 7.** Estructura y Middleware para conectar LMS con Laboratorios web y remotos.

#### 6.1. Paquete dotLRN

Es un sistema de aprendizaje desarrollado por el MIT esta basado en el servidor web AOL Server y la herramienta de creación de comunidades llamada OpenACS. Su estructura básica queda reflejada en la (Fig. 8).

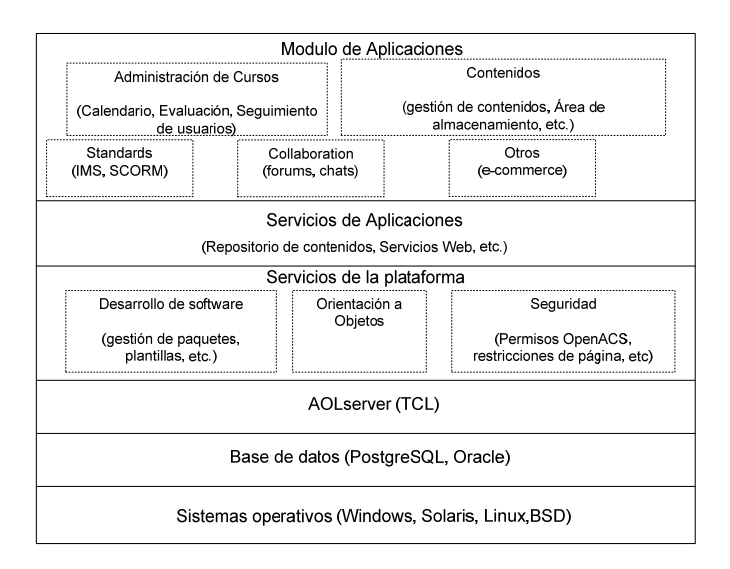

**Figura 8.** Arquitectura de dotLRN.

Lo que se ha hecho es crear un grupo y un paquete llamado laboratorio. Este paquete permite al profesor que desde su navegador pueda crear un curso con los siguientes servicios:

- Herramientas de comunicación asíncronas (foros, etc.)
- Herramientas de comunicación síncronas (chat, pizarras, etc.)
- Repositorio de archivos (directorios, ficheros dentro de los directorios)
- Actualmente se añadió la opción de poder añadir contenido scorm
- Calendario de eventos
- Listado de alumnos de la asignatura
- Un área para la autoevaluación del alumno
- Y por supuesto un área donde poder conectar el laboratorio, de tal forma que el alumno cuando entre pueda acceder a dicho laboratorio y al mismo tiempo este dentro del curso en el que está trabajando

En la figura 9, se muestra el resultado de la creación de un grupo laboratorio y podremos ver que está conectado con un laboratorio remoto que se encuentra en la universidad de Deusto Bilbao. Por tanto un alumno que este dado de alta en el curso que contiene ese laboratorio podrá utilizar un laboratorio de otra universidad y los servicios ofrecidos por el sistema de gestión de Aprendizaje de la UNED. También se ha desarrollado un programa labview que maneja un laboratorio hardware de tanques de presión y fluidos que se ha incorporado tanto a moodle como a .LRN.Uno de los primeros pasos para desarrollar esta arquitectura es crear una arquitectura para que los LMS puedan conectarse a los laboratorios a través de la web. Por ello uno de los primeros pasos es desarrollar un módulo o paquete que pueda contener:

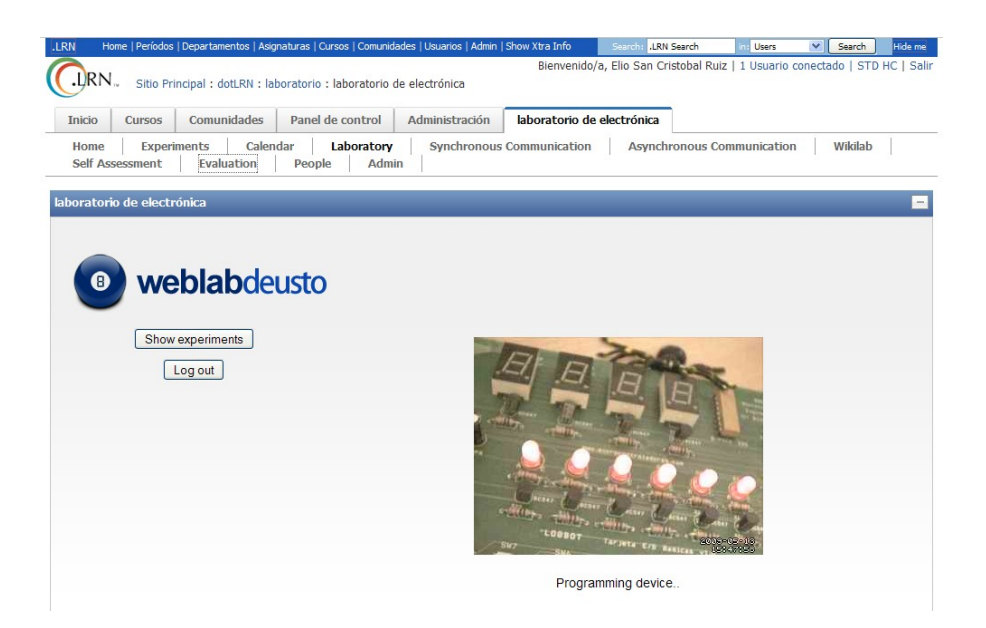

**Figura 9.** Área creada por el paquete .LRN Creado y conexión con el weblab de la Universidad de Deusto.

## 6.2. Moodle

Es una plataforma de código abierto basada en módulos. Utiliza PHP, Apache y la base de datos MySQL. Se ha creado un módulo en moodle, de tal forma que el profesor pueda añadir, modificar laboratorios y posteriormente asignarlos a los cursos que ellos crean convenientes. Un ejemplo de utilización de este modulo se puede ver en la figura 10. Uno de los laboratorios remotos conectado, actualmente, es el de la Universidad de Deusto.

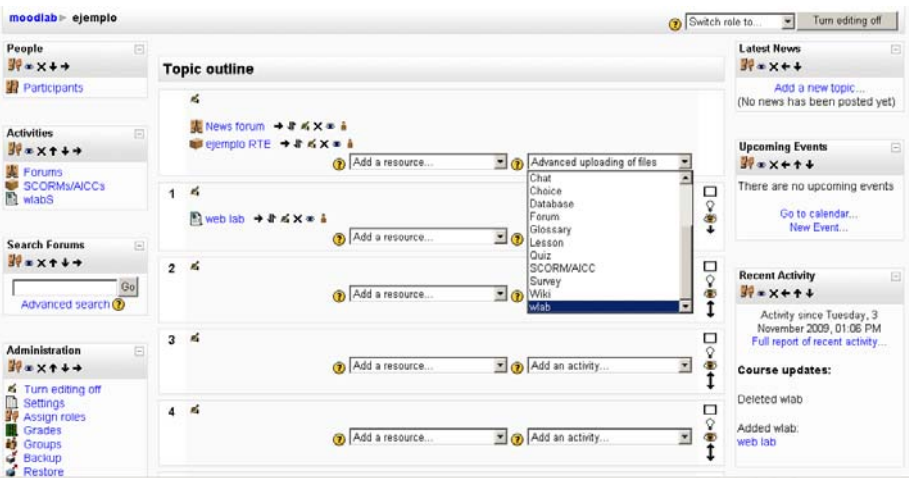

**Figura 9.** Módulo de Moodle para integrar laboratorios.

## **7. Trabajos Futuros**

Algunos de los trabajos futuros a realizar son:

 Ya se han hecho algunas pruebas con la creación de SCORM y la utilización dentro de ellos de laboratorios virtuales y remotos. Pero se continúa con este trabajo

- Definición completa de una arquitectura independiente que permita ser aplicada para los diferentes LMS y laboratorios
- Desarrollar mas estos módulos y paquetes
- Integración con el proyecto iLabs
- Creación de otros laboratorios remotos y virtuales

### **Agradecimientos**

Los autores quieren agradecer el apoyo del Ministerio Español de Ciencia e Innovación en el proyecto TIN2008-06083-C03/TSI "s-Labs – Integración de Servicios Abiertos para Laboratorios Remotos y Virtuales Distribuidos" y a la CYTED por el proyecto CYTED-508AC0341 "SOLITE-SOFTWARE LIBRE EN TELEFORMACIÓN". Igualmente a la actividad investigadora de Aprendizaje a lo Largo de la Vida de la Unión Europea por el apoyo al proyecto 142788-2008-BG-LEONARDO-LMP mPSS – mobile Performance Support for Vocational Education and Training Project y a la Comunidad de Madid por el apoyo a la red e-Madrid Project, S2009/TIC-1650, "Investigación y Desarrollo de tecnologías para el e-learning en la Comunidad de Madrid".

## **Referencias**

[1] Artículo del País "La universidad 'online' obtiene mejor nota"

http://www.elpais.com/articulo/sociedad/universidad/online/obtiene/mejor/nota/elpepusoc/20090901elpepisoc\_1 /Tes 2009

- [2] IMS Global http://www.imsglobal.org/ 2009
- [3] ADL SCORM http://www.adlnet.org/Pages/Default.aspx 2009
- [4] Moodle http://moodle.org/development/ 2009.
- [5] DotLRN http://dotlrn.org/ 2009.
- [6] E. Sancristobal, S. Martín, R. Gil, E. López, G. Díaz, E. Ruiz, M. Castro, and J. Peire, Integrating and Reusing OF Virtual Labs in Open Source LMS. REV 2008 International Conference Dusseldorf.
- [7] J. Garcia-Zubia et al (2007). "Remote laboratories from the software engineering point of view", Advances on Remote Labs and e-learning Experiences, Eds. Luis Gomes and Javier Garcia-Zubia, pp: 131-149, Ed. U. Deusto, ISBN: 978-84-9830-077-2
- [8] C.C. Ko Chen, Creating Web-based Laboratories. Ed. Springer, 2004.
- [9] M.F. Verdejo y C. Celorrio,: A Multi-Agent Based System for Activity Configuration and Personalization in a Pervasive Learning Framework. IEEE Transaction on Education, 2007
- [10]A. García, S. Rodriguez, S., F. Rosales, y J.L.vPedraza: Automatic Management of Laboratory Work in Mass Computer Engineering Courses. IEEE Transactions on Education. IEEE Vol. 48, Nº 1, January 2005
- [11]S. R. Jernigan, Y. Fahmy y G. D. Buckner: Implementing a Remote Laboratory Experience Into a Joint Engineering Degree Program: Aerodynamic Levitation of a Beach Ball, Transaction on education, volume 52, issue 1, 2009
- [12]R.A.Streveler, T.A. Litzinger, R.L. Miller, y S. Steif: Learning Conceptual Knowledge in the Engineering Sciences: Overview and Future Research Directions. ASEE, vol 97, nº 3, 2008